## **CIS 1111 Assignment:**

## **2-Dimensional Arrays - Calendar**

In this program, you will store a calendar month of dates (numbers starting at 1) in a two-dimensional array. Some months have 31 days, others 30, and February has 28 (29 if it's a leap year, which is a year divisible by 4).

Here is a list of Months, the number of Days in each month, and the Day on which each Month Starts, in 2016, 2017, 2018, and 2019:

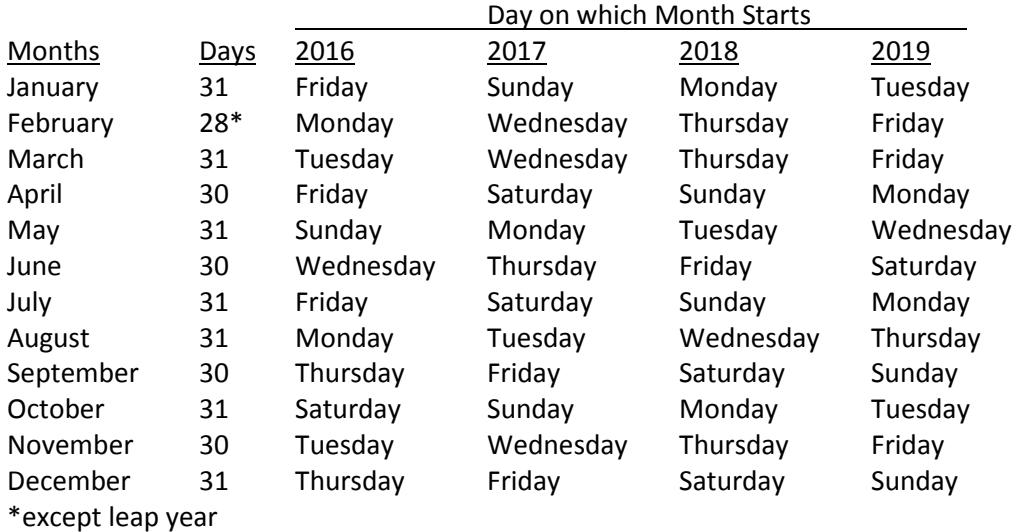

Given a month name, the name of the starting day of the week, and the year, write a program to store the date (number) of each day in the corresponding array location. Use a two-dimensional array called month of type int to store the generated month dates.

- 1. Declare month to be an array of type int of the proper size and dimensions (weeks and days), and initialize all elements to 0.
- 2. Handle user input as follows:
	- a. Ask the user for the month name, and match it to the appropriate number of days (hint: use parallel arrays)
	- b. If the month is February, you need to know the year, and test if it is a leap year to adjust February's number of days, if needed.
	- c. Ask the user which day of the week the month starts on, and match it to the proper day number (Sunday being day 1), to determine which position in the two-dimensional array to start storing dates (hint: use parallel arrays)
- 3. Use formatted output to display the month left-aligned, omitting "0" dates (see the output example below)
- 4. Use functions if desired. Allow your main program to loop, allowing the user to ask for an unlimited number of months.

 $\blacktriangle$ Enter the name of a month>February Enter the year for February>2016 E Enter the name of the day on which this month starts>Monday February 2016<br>
1 2 3 4 5 6<br>
8 9 10 11 12 13<br>
15 16 17 18 19 20<br>
22 23 24 25 26 27  $\frac{1}{8}$ <br> $\frac{1}{22}$ <br>29  $\frac{74}{21}$ <br>21<br>28 Enter the name of a month or enter stop to quit>August  $\,$ Enter the year for August>2018 Enter the name of the day on which this month starts>Wednesday  $\begin{array}{c} 2018 \\ 2 \\ 9 \\ 16 \\ 16 \\ 23 \\ 24 \\ 30 \\ 31 \end{array}$ August  $\begin{array}{c} 4 \\ 11 \\ 18 \\ 25 \end{array}$  $\frac{5}{12}$ <br> $\frac{1}{26}$ Enter the name of a month or enter stop to quit>February Enter the year for February>2017 Enter the name of the day on which this month starts>Wednesday  $\begin{array}{c} 2\,01\,7 \\ 3 \\ 10 \\ 11 \\ 12 \\ 18 \\ 24 \\ 25 \end{array}$ February February<br>
6 7 8 9<br>
13 14 15 16<br>
13 14 15 16<br>
20 21 22 23<br>
27 28  $\frac{1}{129}$ Enter the name of a month or enter stop to quit>stop Press any key to continue  $\ldots$ 

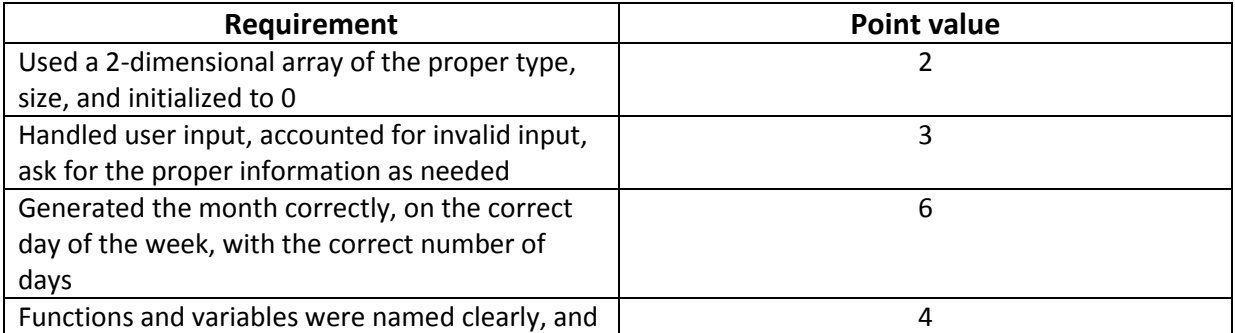

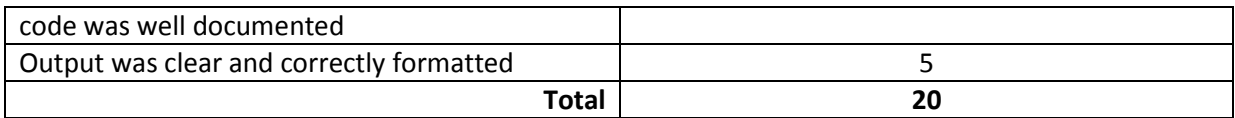